# Package 'kronos'

April 26, 2023

Title Microbiome Oriented Circadian Rhythm Analysis Toolkit

Version 1.0.0

URL <https://github.com/thomazbastiaanssen/kronos>

Description The goal of 'kronos' is to provide an easy-to-use framework to analyse circadian or otherwise rhythmic data using the familiar R linear modelling syntax, while tak-

ing care of the trigonometry under the hood.

**Depends** R  $(>= 3.5.0)$ 

Imports stats, methods, ggplot2

License GPL  $(>= 3)$ 

Encoding UTF-8

LazyData true

RoxygenNote 7.2.3

NeedsCompilation no

Author Thomaz Bastiaanssen [aut, cre],

Sarah-Jane Leigh [aut]

Maintainer Thomaz Bastiaanssen <thomazbastiaanssen@gmail.com>

Repository CRAN

Date/Publication 2023-04-26 06:00:02 UTC

# R topics documented:

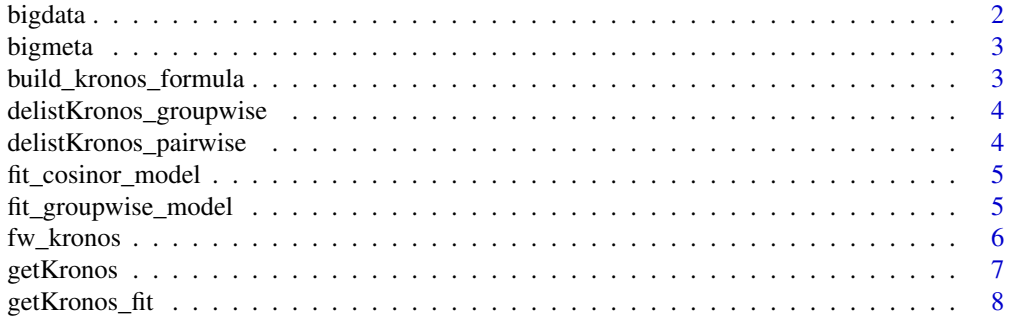

#### <span id="page-1-0"></span>2 bigdata

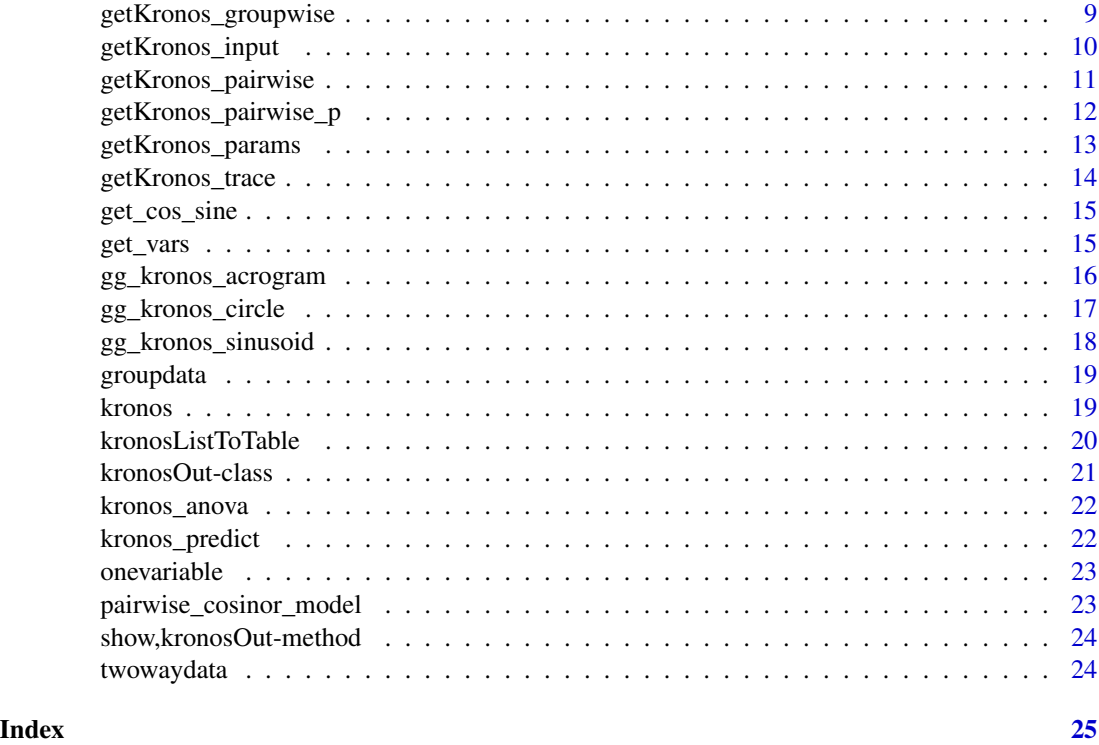

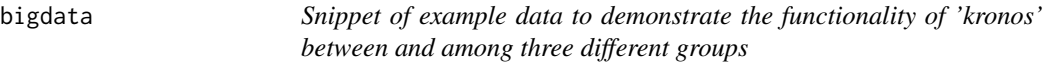

# Description

Snippet of example data to demonstrate the functionality of 'kronos' between and among three different groups

# Usage

bigdata

# Format

A long format data.frame object with three 113 columns, features, and 94 rows, samples.

# Source

Dummy data modified from untargeted hippocampal metabolomics over the day to demonstrate rhythmicity between multiple groups in a large dataset.

<span id="page-2-0"></span>

Descriptional metadata for the 'bigdata' object, for the purpose of demonstration.

# Usage

bigmeta

#### Format

A long format data.frame object with three 113 columns and 94 rows.

# Source

Dummy metadata modified from untargeted hippocampal metabolomics over the day

build\_kronos\_formula *Update 'kronos' formula in light of sine and cosine components*

# Description

Update 'kronos' formula.

#### Usage

```
build_kronos_formula(formula, time, verbose)
```
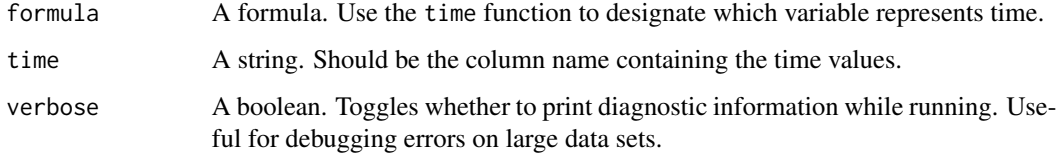

```
delistKronos_groupwise
```
*Get Results from list of KronosOut Objects*

# Description

These functions provides a unified wrapper to retrieve results from a list of kronosOut objects.

# Usage

```
delistKronos_groupwise(kronos_list, padjust = TRUE)
```
# Arguments

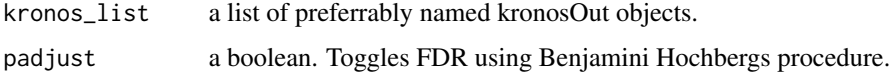

# Value

A table with circadian output stats per group per feature.

delistKronos\_pairwise *Get Results from list of* KronosOut *Objects*

# Description

These functions provides a unified wrapper to retrieve results from a list of kronosOut objects.

#### Usage

```
delistKronos_pairwise(kronos_list, padjust = TRUE)
```
# Arguments

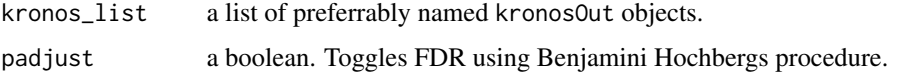

# Value

ANOVA-like adjusted p-values for how each factor interacts with time.

<span id="page-4-0"></span>fit\_cosinor\_model *Fit cosinor model*

# Description

Fit cosinor model for totality of data

# Usage

```
fit_cosinor_model(
  formula,
  data,
  time = NULL,
  verbose = verbose,
  for\_pw = FALSE\mathcal{L}
```
# Arguments

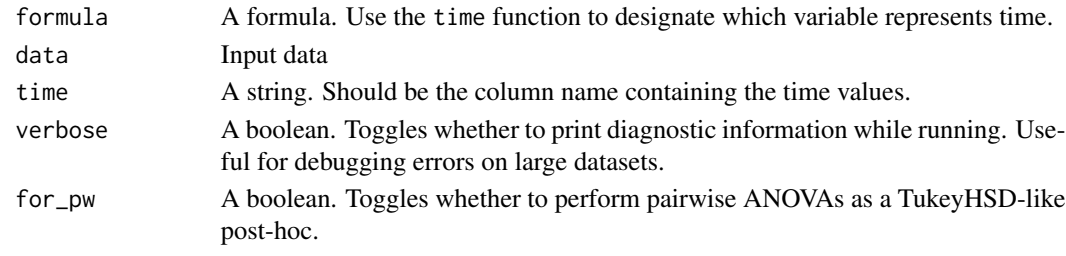

fit\_groupwise\_model *Fit cosinor model*

# Description

Fit cosinor model for one aspect of data. Called by main 'kronos' function.

# Usage

```
fit_groupwise_model(data, group, time, period, verbose)
```
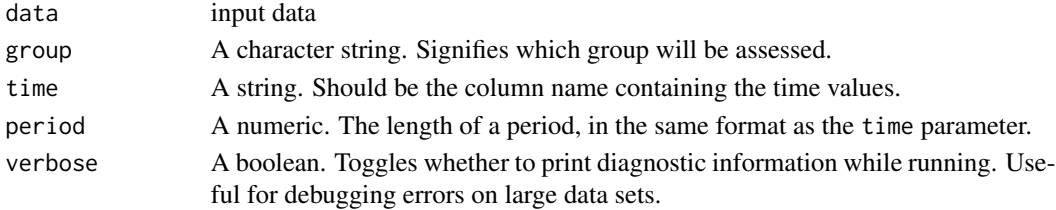

This wrapper applies kronos(), the main workhorse function in the 'kronos' package. It manages the individual functionalities of 'kronos', including rhythmicity analysis and differential rhythmicity.

#### Usage

```
fw_kronos(
 x,
 formula,
 metadata,
 time = NULL,
 period = 24,
 verbose = FALSE,
 pairwise = FALSE
)
```
# Arguments

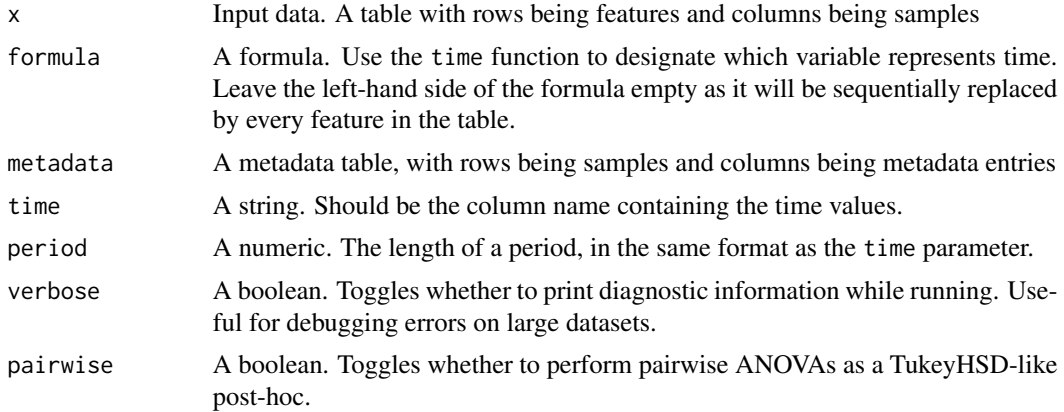

#### Value

A list of kronosOut S4 objects containing coefficients and all operations.

#### Examples

```
#Load prepared data stored in 'kronos' library
data("kronos_demo")
output <- kronos(formula = Variable_1 ~ time(Timepoint),
data = onevariable, period = 24, verbose = TRUE, pairwise = FALSE)
```
#Extracting data from the output object:

#### <span id="page-6-0"></span>getKronos 7

```
getKronos_fit(output)
getKronos_trace(output)
getKronos_groupwise(output)
#Plotting:
gg_kronos_circle(output)
gg_kronos_sinusoid(output)
#For high-dimensional data, use fw_kronos:
out_list = fw_kronos(x = bigdata[1:50,], formula = \sim Group + time(Timepoint),
metadata = bigmeta, period = 24, verbose = FALSE, pairwise = TRUE)
#Extracting data from the output object:
kronosListToTable(out_list)
#Plotting:
```
gg\_kronos\_acrogram(out\_list)

#### getKronos *Get Results from* KronosOut *Object*

#### Description

These functions provides a unified wrapper to retrieve results from a kronosOut object.

#### Usage

```
getKronos(kronosOut, target)
```
#### **Arguments**

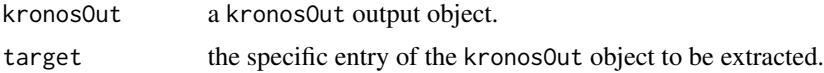

#### Value

A data.frame of results.

```
#Load prepared data stored in 'kronos' library
data("kronos_demo")
output <- kronos(formula = Variable_1 ~ time(Timepoint),
data = onevariable, period = 24, verbose = TRUE, pairwise = FALSE)
#Extracting data from the output object:
getKronos_fit(output)
getKronos_trace(output)
```

```
getKronos_groupwise(output)
#Plotting:
gg_kronos_circle(output)
gg_kronos_sinusoid(output)
#For high-dimensional data, use fw_kronos:
out_list = fw_kronos(x = bigdata[1:50,], formula = \sim Group + time(Timepoint),
metadata = bigmeta, period = 24, verbose = FALSE, pairwise = TRUE)
#Extracting data from the output object:
kronosListToTable(out_list)
#Plotting:
gg_kronos_acrogram(out_list)
```
getKronos\_fit *Get Results from* KronosOut *Object*

# Description

These functions provides a unified wrapper to retrieve results from a kronosOut object.

#### Usage

```
getKronos_fit(kronosOut)
```
#### Arguments

kronosOut a kronosOut output object.

#### Value

The model fit used.

# Examples

```
#Load prepared data stored in 'kronos' library
data("kronos_demo")
output <- kronos(formula = Variable_1 ~ time(Timepoint),
data = onevariable, period = 24, verbose = TRUE, pairwise = FALSE)
#Extracting data from the output object:
```

```
getKronos_fit(output)
getKronos_trace(output)
getKronos_groupwise(output)
```
#Plotting:

<span id="page-7-0"></span>

# <span id="page-8-0"></span>getKronos\_groupwise 9

```
gg_kronos_circle(output)
gg_kronos_sinusoid(output)
#For high-dimensional data, use fw_kronos:
out_list = fw_kronos(x = bigdata[1:50,], formula = \sim Group + time(Timepoint),
metadata = bigmeta, period = 24, verbose = FALSE, pairwise = TRUE)
#Extracting data from the output object:
kronosListToTable(out_list)
#Plotting:
gg_kronos_acrogram(out_list)
```
getKronos\_groupwise *Get Results from* KronosOut *Object*

# Description

These functions provides a unified wrapper to retrieve results from a kronosOut object.

#### Usage

getKronos\_groupwise(kronosOut)

#### **Arguments**

kronosOut a kronosOut output object.

#### Value

Rhythmicity parameters per group.

#### Examples

```
#Load prepared data stored in 'kronos' library
data("kronos_demo")
output \leq kronos(formula = Variable_1 \sim time(Timepoint),
data = onevariable, period = 24, verbose = TRUE, pairwise = FALSE)
```

```
#Extracting data from the output object:
getKronos_fit(output)
getKronos_trace(output)
getKronos_groupwise(output)
```

```
#Plotting:
gg_kronos_circle(output)
gg_kronos_sinusoid(output)
```
#For high-dimensional data, use fw\_kronos:

```
out_list = fw_kronos(x = bigdata[1:50,], formula = \sim Group + time(Timepoint),
metadata = bigmeta, period = 24, verbose = FALSE, pairwise = TRUE)
#Extracting data from the output object:
kronosListToTable(out_list)
#Plotting:
gg_kronos_acrogram(out_list)
```
getKronos\_input *Get Results from* KronosOut *Object*

#### Description

These functions provides a unified wrapper to retrieve results from a kronosOut object.

#### Usage

```
getKronos_input(kronosOut)
```
#### Arguments

kronosOut a kronosOut output object.

#### Value

The data used as input for the model.

```
#Load prepared data stored in 'kronos' library
data("kronos_demo")
output <- kronos(formula = Variable_1 ~ time(Timepoint),
data = onevariable, period = 24, verbose = TRUE, pairwise = FALSE)
```

```
#Extracting data from the output object:
getKronos_fit(output)
getKronos_trace(output)
getKronos_groupwise(output)
```

```
#Plotting:
gg_kronos_circle(output)
gg_kronos_sinusoid(output)
```

```
#For high-dimensional data, use fw_kronos:
out_list = fw_kronos(x = bigdata[1:50,], formula = \sim Group + time(Timepoint),
metadata = bigmeta, period = 24, verbose = FALSE, pairwise = TRUE)
```
<span id="page-9-0"></span>

# <span id="page-10-0"></span>getKronos\_pairwise 11

#Extracting data from the output object: kronosListToTable(out\_list)

```
#Plotting:
gg_kronos_acrogram(out_list)
```
getKronos\_pairwise *Get Results from* KronosOut *Object*

# Description

These functions provides a unified wrapper to retrieve results from a kronosOut object.

#### Usage

```
getKronos_pairwise(kronosOut)
```
#### Arguments

kronosOut a kronosOut output object.

#### Value

Pairwise comparisons between groups.

```
#Load prepared data stored in 'kronos' library
data("kronos_demo")
output <- kronos(formula = Variable_1 ~ time(Timepoint),
data = onevariable, period = 24, verbose = TRUE, pairwise = FALSE)#Extracting data from the output object:
getKronos_fit(output)
getKronos_trace(output)
getKronos_groupwise(output)
#Plotting:
gg_kronos_circle(output)
gg_kronos_sinusoid(output)
#For high-dimensional data, use fw_kronos:
out_list = fw_kronos(x = bigdata[1:50,], formula = \sim Group + time(Timepoint),
metadata = bigmeta, period = 24, verbose = FALSE, pairwise = TRUE)
#Extracting data from the output object:
kronosListToTable(out_list)
```
<span id="page-11-0"></span>#Plotting: gg\_kronos\_acrogram(out\_list)

getKronos\_pairwise\_p *Get Results from* KronosOut *Object*

#### Description

These functions provides a unified wrapper to retrieve results from a kronosOut object.

#### Usage

```
getKronos_pairwise_p(kronosOut)
```
#### Arguments

kronosOut a kronosOut output object.

#### Value

ANOVA-like adjusted p-values for how each factor interacts with time.

```
#Load prepared data stored in 'kronos' library
data("kronos_demo")
output <- kronos(formula = Variable_1 ~ time(Timepoint),
data = onevariable, period = 24, verbose = TRUE, pairwise = FALSE)#Extracting data from the output object:
getKronos_fit(output)
getKronos_trace(output)
getKronos_groupwise(output)
#Plotting:
```

```
gg_kronos_circle(output)
gg_kronos_sinusoid(output)
```

```
#For high-dimensional data, use fw_kronos:
out_list = fw_kronos(x = bigdata[1:50,], formula = \sim Group + time(Timepoint),
metadata = bigmeta, period = 24, verbose = FALSE, pairwise = TRUE)
```

```
#Extracting data from the output object:
kronosListToTable(out_list)
```
# <span id="page-12-0"></span>getKronos\_params 13

#Plotting: gg\_kronos\_acrogram(out\_list)

getKronos\_params *Get Results from* KronosOut *Object*

### Description

These functions provides a unified wrapper to retrieve results from a kronosOut object.

#### Usage

getKronos\_params(kronosOut)

#### Arguments

kronosOut a kronosOut output object.

#### Value

The names and values of additional circadian model parameters, mostly for plotting purposes.

#### Examples

```
#Load prepared data stored in 'kronos' library
data("kronos_demo")
output <- kronos(formula = Variable_1 ~ time(Timepoint),
data = onevariable, period = 24, verbose = TRUE, pairwise = FALSE)
#Extracting data from the output object:
getKronos_fit(output)
getKronos_trace(output)
getKronos_groupwise(output)
```
#Plotting: gg\_kronos\_circle(output) gg\_kronos\_sinusoid(output)

```
#For high-dimensional data, use fw_kronos:
out_list = fw_kronos(x = bigdata[1:50,], formula = \sim Group + time(Timepoint),
metadata = bigmeta, period = 24, verbose = FALSE, pairwise = TRUE)
```

```
#Extracting data from the output object:
kronosListToTable(out_list)
```
<span id="page-13-0"></span>

These functions provides a unified wrapper to retrieve results from a kronosOut object.

# Usage

getKronos\_trace(kronosOut)

# Arguments

kronosOut a kronosOut output object.

# Value

The traces per group for plotting.

#### Examples

```
data("kronos_demo")
output <- kronos(formula = Variable_1 ~ time(Timepoint),
data = onevariable, period = 24, verbose = TRUE, pairwise = FALSE)
#Extracting data from the output object:
getKronos_fit(output)
getKronos_trace(output)
getKronos_groupwise(output)
#Plotting:
gg_kronos_circle(output)
gg_kronos_sinusoid(output)
#For high-dimensional data, use fw_kronos:
out_list = fw_kronos(x = bigdata[1:50,], formula = \sim Group + time(Timepoint),
metadata = bigmeta, period = 24, verbose = FALSE, pairwise = TRUE)
#Extracting data from the output object:
kronosListToTable(out_list)
#Plotting:
```
gg\_kronos\_acrogram(out\_list)

<span id="page-14-0"></span>

Based on 'cosinor' and 'limorhyde' packages

# Usage

get\_cos\_sine(data, period, colnamePrefix = NULL)

# Arguments

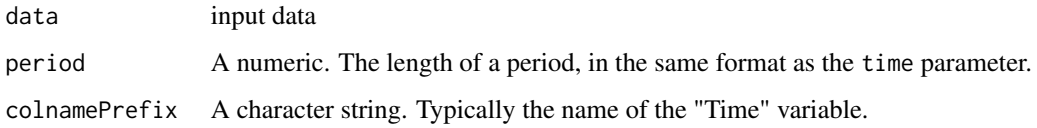

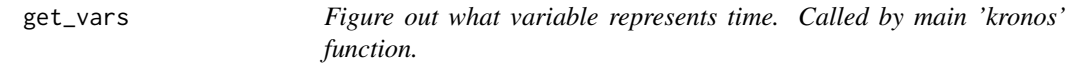

# Description

Extracts time from the formula and from the time argument. Also handles inconsistencies.

# Usage

```
get_vars(formula, time, data, verbose = verbose)
```
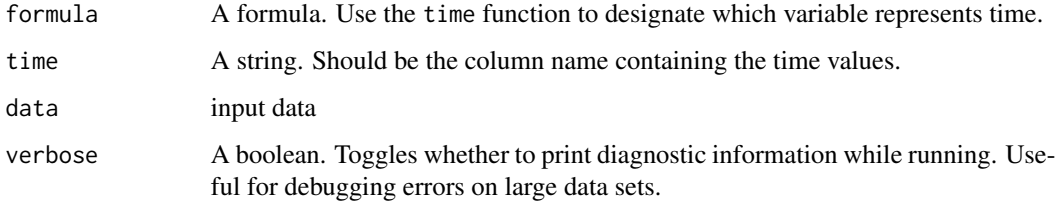

<span id="page-15-0"></span>gg\_kronos\_acrogram *A plotting method for acrophase circleplots using 'ggplot2'.*

#### Description

Wrapper around 'ggplot2' to make circadian circleplots.

# Usage

```
gg_kronos_acrogram(kronosOutList)
```
# Arguments

kronosOutList A list of KronosOut output objects from the main kronos function.

# Value

a 'ggplot2' compatible object.

# Examples

```
#Load prepared data stored in Kronos library
data("kronos_demo")
output <- kronos(formula = Variable_1 ~ time(Timepoint),
data = onevariable, period = 24, verbose = TRUE, pairwise = FALSE)
```

```
#Extracting data from the output object:
getKronos_fit(output)
getKronos_trace(output)
getKronos_groupwise(output)
```
#Plotting: gg\_kronos\_circle(output) gg\_kronos\_sinusoid(output)

```
#For high-dimensional data, use fw_kronos:
out_list = fw_kronos(x = bigdata[1:50,], formula = \sim Group + time(Timepoint),
metadata = bigmeta, period = 24, verbose = FALSE, pairwise = TRUE)
```

```
#Extracting data from the output object:
kronosListToTable(out_list)
```
<span id="page-16-0"></span>gg\_kronos\_circle *A plotting method for circadian plots using 'ggplot2'.*

#### Description

Wrapper around 'ggplot2' to make circadian circleplots.

# Usage

```
gg_kronos_circle(kronosOut)
```
# Arguments

kronosOut an output object from the main kronos function.

# Value

a 'ggplot2' compatible object.

# Examples

```
#Load prepared data stored in Kronos library
data("kronos_demo")
output <- kronos(formula = Variable_1 ~ time(Timepoint),
data = onevariable, period = 24, verbose = TRUE, pairwise = FALSE)
```

```
#Extracting data from the output object:
getKronos_fit(output)
getKronos_trace(output)
getKronos_groupwise(output)
```

```
#Plotting:
gg_kronos_circle(output)
gg_kronos_sinusoid(output)
```

```
#For high-dimensional data, use fw_kronos:
out_list = fw_kronos(x = bigdata[1:50,], formula = \sim Group + time(Timepoint),
metadata = bigmeta, period = 24, verbose = FALSE, pairwise = TRUE)
```

```
#Extracting data from the output object:
kronosListToTable(out_list)
```
<span id="page-17-0"></span>gg\_kronos\_sinusoid *A plotting method for circadian plots using 'ggplot2'.*

#### Description

Wrapper around 'ggplot2' to make figures with a sinusoid trace.

#### Usage

```
gg_kronos_sinusoid(kronosOut, fill = "unique_group")
```
#### Arguments

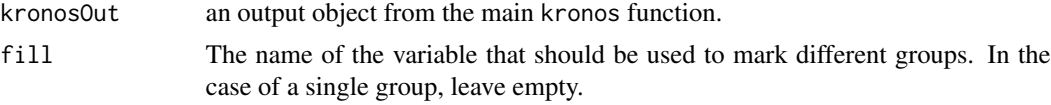

# Value

a 'ggplot2' compatible object.

#### Examples

```
#Load prepared data stored in Kronos library
data("kronos_demo")
output <- kronos(formula = Variable_1 ~ time(Timepoint),
data = onevariable, period = 24, verbose = TRUE, pairwise = FALSE)
```

```
#Extracting data from the output object:
getKronos_fit(output)
getKronos_trace(output)
getKronos_groupwise(output)
```
#Plotting: gg\_kronos\_circle(output) gg\_kronos\_sinusoid(output)

```
#For high-dimensional data, use fw_kronos:
out_list = fw_kronos(x = bigdata[1:50,], formula = \sim Group + time(Timepoint),
metadata = bigmeta, period = 24, verbose = FALSE, pairwise = TRUE)
```

```
#Extracting data from the output object:
kronosListToTable(out_list)
```
<span id="page-18-0"></span>groupdata *Snippet of example data to demonstrate the functionality of 'kronos' between and among three different groups*

# Description

Snippet of example data to demonstrate the functionality of 'kronos' between and among three different groups

# Usage

groupdata

#### Format

A long format data.frame object with three columns, and 94 rows, samples.

# Source

Dummy data modified from PCR analysis of mouse ileum over the day to demonstrate rhythmicity between multiple groups.

kronos *Fit a cosinor model and extract relevant parameters*

#### Description

This is the main workhorse function in the 'kronos' package. It manages the individual functionalities of 'kronos', including rhythmicity analysis and differential rhythmicity.

#### Usage

```
kronos(
  formula,
  data,
  time = NULL,
 period = 24,
 verbose = TRUE,
 pairwise = TRUE
)
```
#### <span id="page-19-0"></span>Arguments

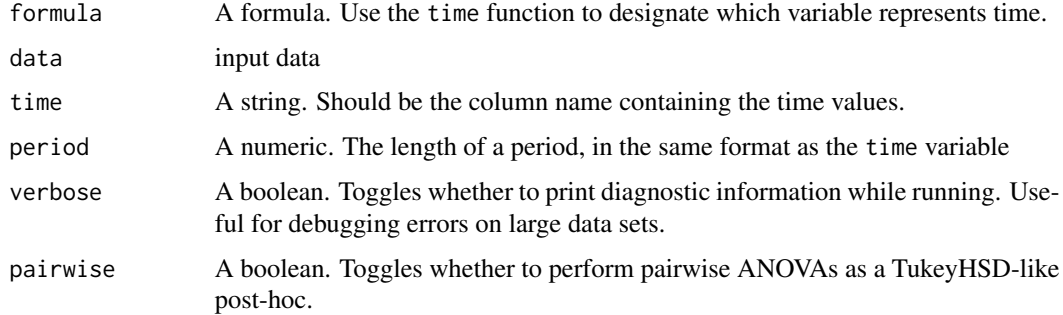

#### Value

A kronosOut S4 object containing coefficients and all operations.

# Examples

```
#Load prepared data stored in Kronos library
data("kronos_demo")
output <- kronos(formula = Variable_1 ~ time(Timepoint),
data = onevariable, period = 24, verbose = TRUE, pairwise = FALSE)
#Extracting data from the output object:
getKronos_fit(output)
getKronos_trace(output)
getKronos_groupwise(output)
#Plotting:
gg_kronos_circle(output)
gg_kronos_sinusoid(output)
#For high-dimensional data, use fw_kronos:
out_list = fw_kronos(x = bigdata[1:50,], formula = \sim Group + time(Timepoint),
metadata = bigmeta, period = 24, verbose = FALSE, pairwise = TRUE)
#Extracting data from the output object:
kronosListToTable(out_list)
#Plotting:
gg_kronos_acrogram(out_list)
```
kronosListToTable *Wrangle results from list of* KronosOut *Objects to publication ready table.*

# <span id="page-20-0"></span>kronosOut-class 21

#### Description

These functions provides a unified wrapper to retrieve results from a list of kronosOut objects.

# Usage

```
kronosListToTable(kronos_list, padjust = TRUE)
```
# Arguments

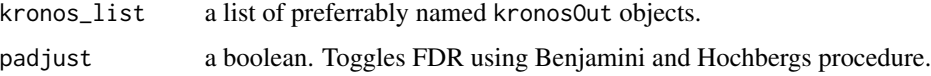

#### Value

A table with circadian output stats per group per feature.

#### Examples

```
#Load prepared data stored in 'kronos' library
data("kronos_demo")
output <- kronos(formula = Variable_1 ~ time(Timepoint),
data = onevariable, period = 24, verbose = TRUE, pairwise = FALSE)
#Extracting data from the output object:
getKronos_fit(output)
getKronos_trace(output)
getKronos_groupwise(output)
#Plotting:
gg_kronos_circle(output)
gg_kronos_sinusoid(output)
#For high-dimensional data, use fw_kronos:
out_list = fw_kronos(x = bigdata[1:50,], formula = \sim Group + time(Timepoint),
metadata = bigmeta, period = 24, verbose = FALSE, pairwise = TRUE)
#Extracting data from the output object:
kronosListToTable(out_list)
#Plotting:
gg_kronos_acrogram(out_list)
```
kronosOut-class *An S4 class to contain all output parameters and plotting information from the 'kronos' main pipeline*

kronosOut is the main output container of the main 'kronos' functions.

### Slots

input A data.frame with the data that was fed to the main workhorse function as 'x' fit An lm fit for the entire model for the purpose of assessing differential rhytmicity. to\_plot A data.frame with the traces required to plot individual sinusoid curves ind\_fit A data.frame with the parameters from individual rhythmic model fits. pairwise\_t A data.frame with the p.values for pairwise comparisons, if applicable.

kronos\_anova *Extract p-value from full fit*

#### Description

Compute p-values from full fit.

#### Usage

kronos\_anova(fit, time)

# Arguments

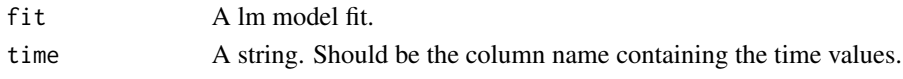

kronos\_predict *Give tracing information for plotting purposes*

# Description

Generate data needed to plot cosinor trace line.

# Usage

```
kronos_predict(fit, period, time, factors, verbose = verbose)
```
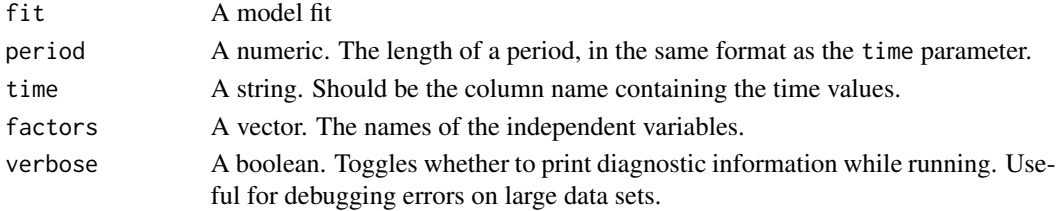

<span id="page-21-0"></span>

<span id="page-22-0"></span>onevariable *Snippet of example data to demonstrate the functionality of 'kronos' in the most simple scenario.*

# Description

Snippet of example data to demonstrate the functionality of 'kronos' in the most simple scenario.

#### Usage

onevariable

# Format

A long format data.frame object with three columns, and 31 rows, samples.

#### Source

Dummy data modified from metagenomic analysis of mouse caecal contents over the day to demonstrate rhythmicity within one group.

pairwise\_cosinor\_model

*Fit pairwise cosinor models as some sort of TukeyHSD.*

# Description

Fit cosinor model for subset of data. Called by main 'kronos' function.

#### Usage

```
pairwise_cosinor_model(data, formula, time, verbose)
```
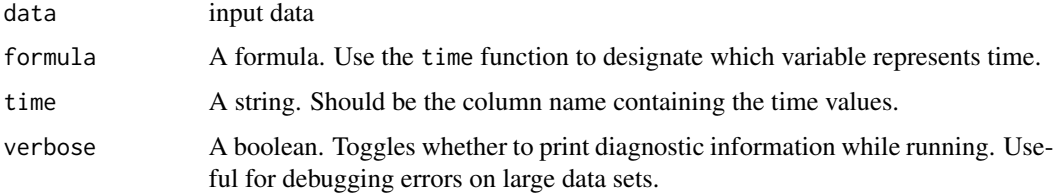

<span id="page-23-0"></span>show,kronosOut-method *Show method for* kronosOut *object.*

#### Description

method to print kronosOut object by calling show. Since kronosOut objects are typically unwieldy, also gives some tips on how to handle it.

#### Usage

## S4 method for signature 'kronosOut' show(object)

# Arguments

object An kronosOut object.

# Value

Does not return anything, for efficiency reasons. The obvious side effect is output to the terminal.

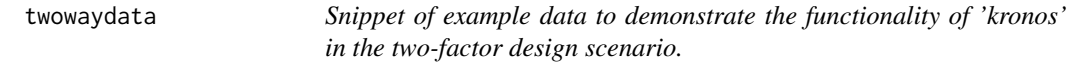

# Description

Snippet of example data to demonstrate the functionality of 'kronos' in the two-factor design scenario.

#### Usage

twowaydata

# Format

A wide format data.frame object with nine columns, and 150 rows, samples.

#### Source

Dummy data modified from metagenomic analysis of mouse caecal contents over the day to demonstrate rhythmicity within one group.

# <span id="page-24-0"></span>Index

∗ datasets bigdata, [2](#page-1-0) bigmeta, [3](#page-2-0) groupdata, [19](#page-18-0) onevariable, [23](#page-22-0) twowaydata, [24](#page-23-0) bigdata, [2](#page-1-0) bigmeta, [3](#page-2-0) build\_kronos\_formula, [3](#page-2-0) delistKronos\_groupwise, [4](#page-3-0) delistKronos\_pairwise, [4](#page-3-0) fit\_cosinor\_model, [5](#page-4-0) fit\_groupwise\_model, [5](#page-4-0) fw\_kronos, [6](#page-5-0) get\_cos\_sine, [15](#page-14-0) get\_vars, [15](#page-14-0) getKronos, [7](#page-6-0) getKronos\_fit, [8](#page-7-0) getKronos\_groupwise, [9](#page-8-0) getKronos\_input, [10](#page-9-0) getKronos\_pairwise, [11](#page-10-0) getKronos\_pairwise\_p, [12](#page-11-0) getKronos\_params, [13](#page-12-0) getKronos\_trace, [14](#page-13-0) gg\_kronos\_acrogram, [16](#page-15-0) gg\_kronos\_circle, [17](#page-16-0) gg\_kronos\_sinusoid, [18](#page-17-0) groupdata, [19](#page-18-0) kronos, [19](#page-18-0)

kronos\_anova, [22](#page-21-0) kronos\_predict, [22](#page-21-0) kronosListToTable, [20](#page-19-0) kronosOut-class, [21](#page-20-0)

onevariable, [23](#page-22-0)

pairwise\_cosinor\_model, [23](#page-22-0) show,kronosOut-method, [24](#page-23-0) twowaydata, [24](#page-23-0)